## ようこそ、KGラーニング・コモンズ<学びのアクセス広場> へ

- **★1 KGラーニング・コモンズ<学びのアクセス広場>は、次の 3 つのことを目** 指しています。
	- 1.「発展的な学び」を支援し、「国際社会に貢献する実践力」基礎を養う。
	- 2.「学生同士の学び」の交流を通じて、能動的学修の成果と協同性の効果を実感させる。
	- 3.「特色ある学び」の実践と成果の発信によって、知識から創造へと発展する場にする。
- ★2 3 つの目的を達成するために<学びのアクセス広場>には 11 の学習エリア があります。

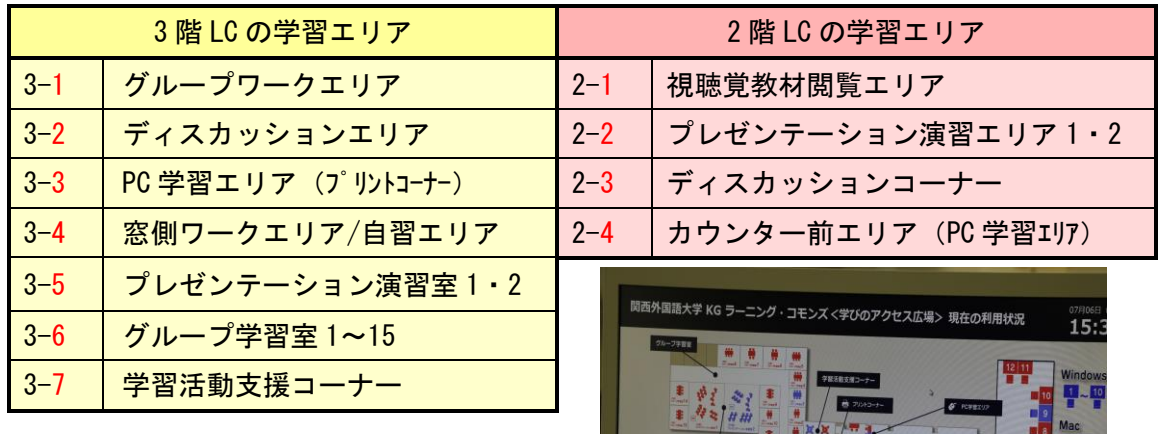

★3 <学びのアクセス広場>では、学習環境を維持するための工夫と学生のため の学習空間利用のいろんな可能性の発見・創造・向上に取り組んでいます。

BANGE

#### 1. 初回利用登録と利用予約システムの導入

<学びのアクセス広場>には、PC、スマートフォンで学内外から予約サイトへアクセ スして利用予約ができる「予約システム」が導入されています。予約のためには、ま ずは、「初回利用登録」から始めてください。「初回利用登録」は図書館 3 階 LC の受付 カウンターに設置されたタブレット端末で学生証を使って済ませてください。

- ・グループで使用する場合は、ひとりが代表して利用予約をしてください。
- ・1回の利用予約可能時間は最長 3 時間です。
- ・最大 3 件まで利用予約の登録ができます。【ただし、PC 学習エリア(3F)とカウン ター前エリア、<mark>視聴覚教材閲覧エリア</mark> (2F) については、一人の学生による複数の 座席利用の予約はできません。】
- ・利用時間は、通常次の通りです。
	- 平 日 09:00~20:30 土曜日 09:00~15:30

く学びのアクセス広場>には、以下の利用上の手順があります。

 $\boxed{100}$ 利用登録 (初回のみ) ⇒ 予約 ⇒ チェックイン ⇒ 利用 ⇒ チェックアウト

PC、スマートフォンで学内外から予約サイトへアクセスして利用予約をした人も、 使用前に必ず、図書館 3 階 LC の受付カウンターで学生証を提示しチェックインをしな ければなりません。

【利用予約は、3 階 LC の受付カウンターに設置されているタブレット端末ですること もできます。】

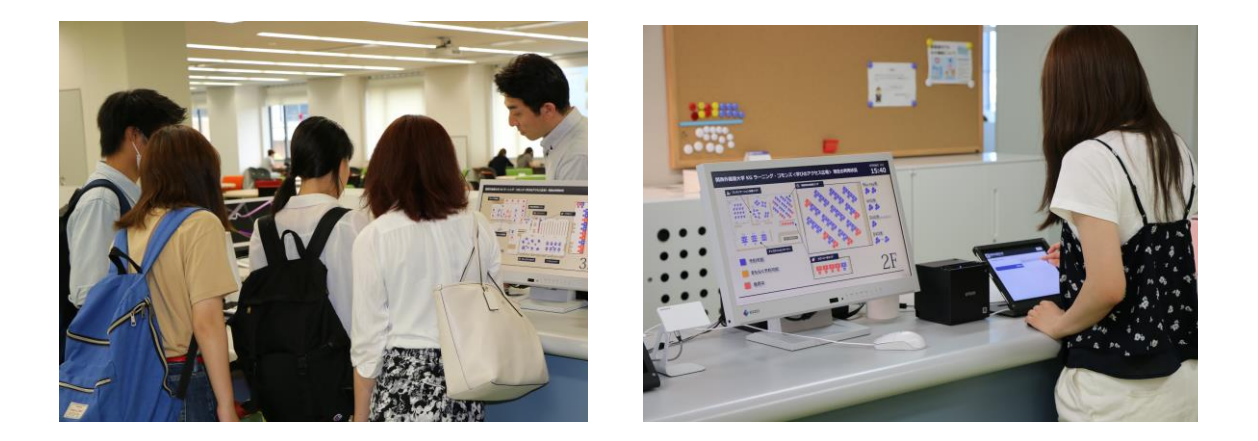

### 3.利用者に対応した座席数を確保

<学びのアクセス広場>には、約 300 名が利用できる座席が確保されています。

### 4.パソコン利用環境の拡充

<学びのアクセス広場>には、パソコン 58 台(ノート PC 37 台+デスクトップ PC Windows15 台+ iMac 2 台+プレゼンテーション演習室・エリア用デスクトップ PC 4 台) を用意しています。【パソコンのソフトについては、後述。】

### 5.2種類のタイプの学習エリアから選択使用

く学びのアクセス広場>には、利用する学生の使用内容・目的を区分・明確にするた めに(1)「グループ使用/一人使用のオープン型」と(2)「グループ使用の個室(教室) 型」の学習エリアを設けています。(「グループ使用の個室(教室)型」の学習エリア では、学習を目的とする携帯電話(スマートフォン)の使用・通話を認めています。)

- ★4 3 階 LC と 2 階 LC の学習エリアでできることを以下にまとめました。学生 の皆さんには、実際に使ってみて、さらにもっと新しい、ユニークな LC の "活用方法"を見つけてほしいと思います。リストにどんどん追加し、更新 していきます!!!
- 1.3階 LC の7つの学習エリアの設備と活用

### 3-1 グループワークエリア <オープン型>

- ◆グループワーク、プレゼンテーション等に適した移動式テーブル・3 人掛け (丸型と雲型の テーブル組合せ)を配置しています。 ◆学生が企画する多様なテーマ・内容のセミナー、ワークショップ、イベント等の開催会場 として利用できます。 ◆18 テーブルを配置、総席数は 54 席です。【複数のテーブル予約使用も可能】
- ◆ホワイトボード、ワイヤレスマイク(ハンド型・タイピン型)が利用できます。
- ◆壁面ホワイトボード使用型の液晶プロジェクター2 台を設置しています。
- ・壁面ホワイトボードへのプロジェクター投影時には、電子黒板としても利用できます。
- ・電子黒板として利用することによって、そのコンテンツを USB フラッシュメモリに画像デ ータとして保存できます。
- ・ラーニング・コモンズで貸し出された PC の画面を持込み機器接続 Box(HDMI<デジタル映 像と音声入出力のインターフェース>、PC、AV 機器に対応可能)に接続するか、または無 線< wivia >利用でプロジェクターに投影できます。【一度に同時、4 画面まで投影可能】 ・音(音声・音楽)を流すこともできます。
- ▶100 型電動スクリーン使用型のプロジェクター(天吊り)1 台を設置しています。
	- ・事前登録済の持込み PC やラーニング・コモンズで貸し出された PC の画面を無線< wivia > 利用でプロジェクターに投影できます。【一度に同時、4 画面まで投影可能】
	- ・音(音声・音楽)を流すこともできます。
- ◆AV ラックへの接続により、ラーニング・コモンズで貸し出されたノート PC などの利用がで きます。

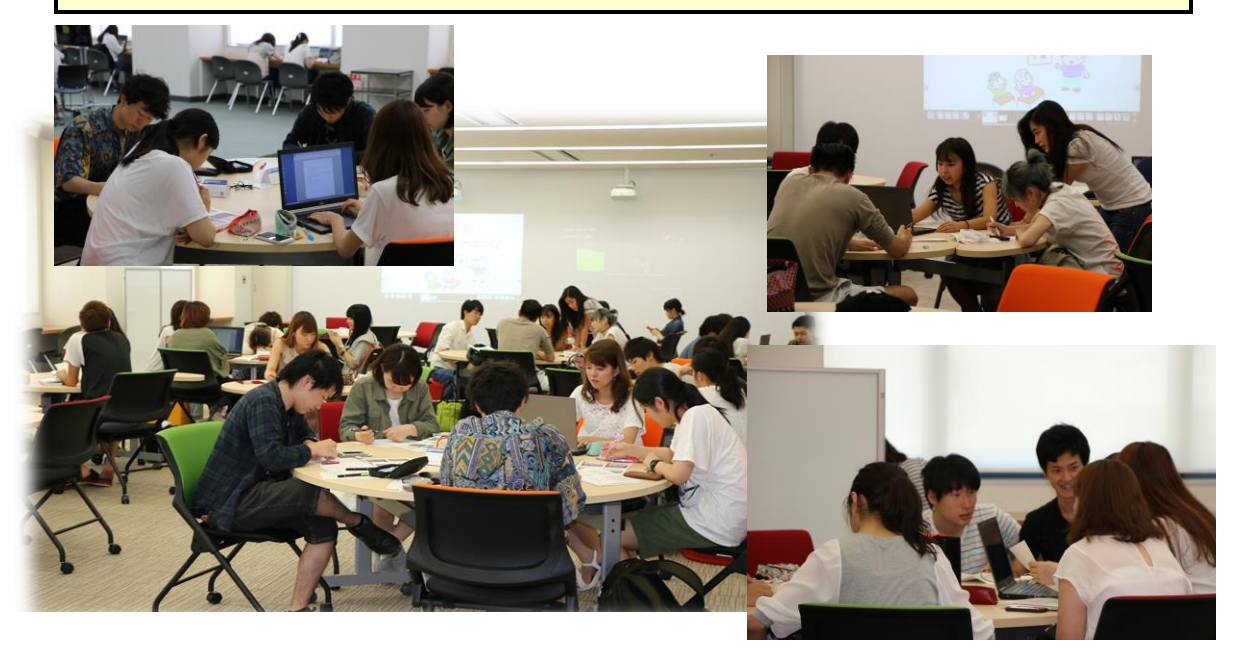

3-2 ディスカッションエリア〈オープン型〉

- ◆次の2種類のテーブル席があります。
- ◆(1)液晶ディスプレイ付のテーブル席(6人掛け)、4 組を配置しています。
- ・数人での学習やディスカッションなどの利用に最適です。
- ・液晶ディスプレイを利用したディスカッションができます。
- ・液晶ディスプレイが無線<wivia >のアクセスポイントになっています。ラーニング・コモ ンズで貸し出された PC や持込み PC を個々の液晶ディスプレイの Wi-Fi アクセスポイント に接続することにより、PowerPoint や Word データの投影が可能です。【無線<wivia>によ る投影可能】
- ・学内のネットワークに接続せずに、直接モニターの<wivia>へ接続できます。
- ・スマートフォンや持込み PC からの画面投影も可能です。<wivia>へ接続するには<wivia> の専用アプリが必要です。【インターネットへの同時接続は不可】
- ◆(2)ホワイトボード付のテーブル席(6人掛け)、4 組を配置しています。
- ・数人でのホワイトボードを利用した学習やディスカッションなどに最適です。

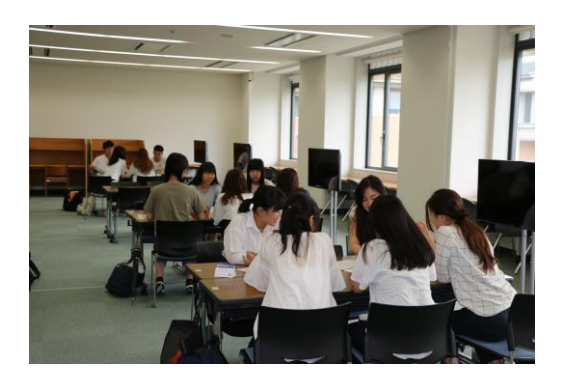

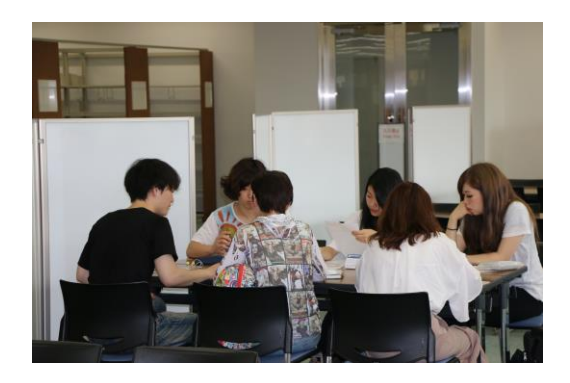

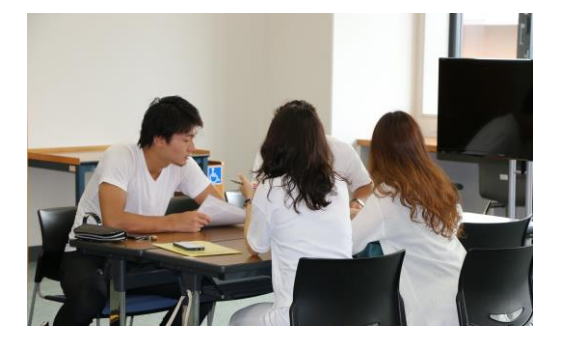

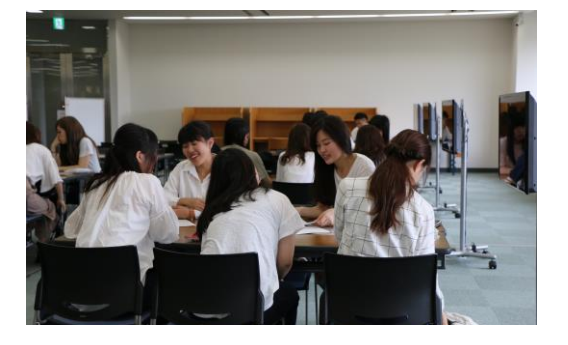

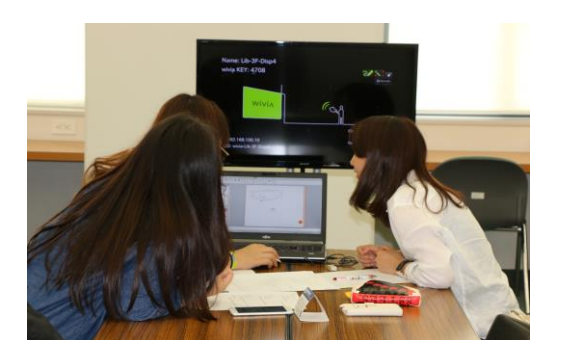

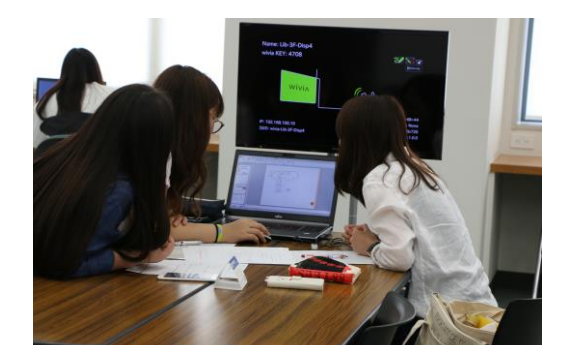

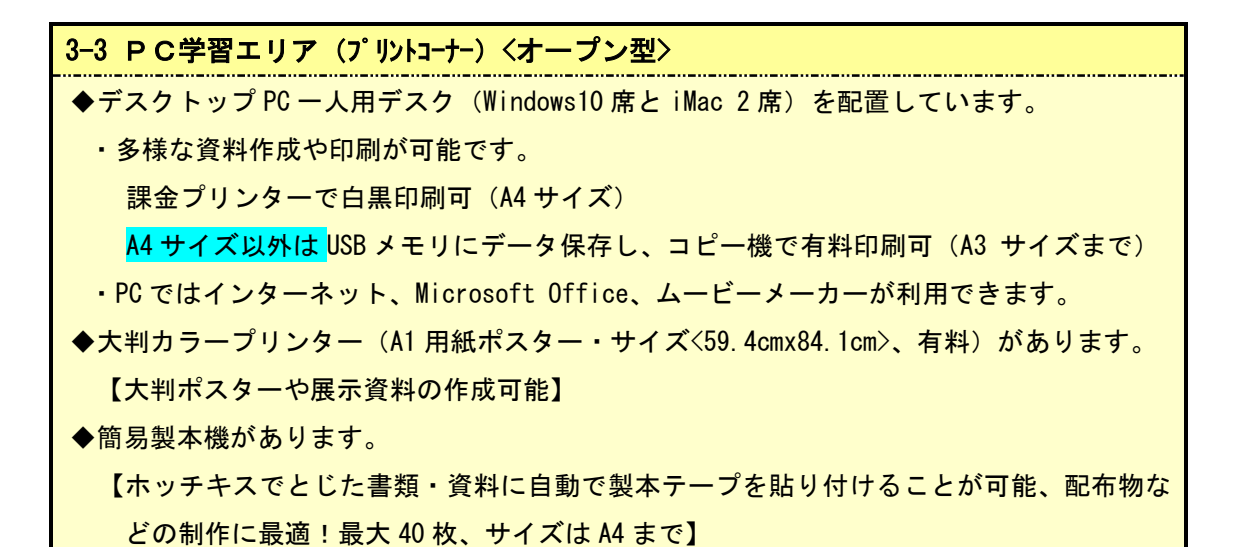

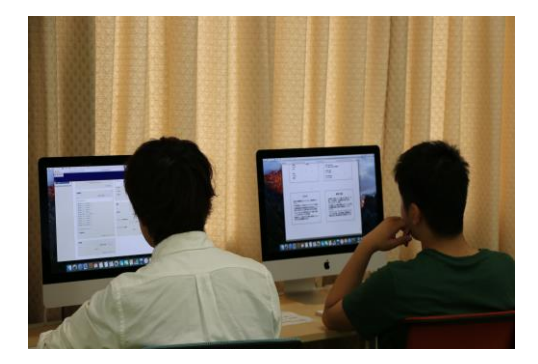

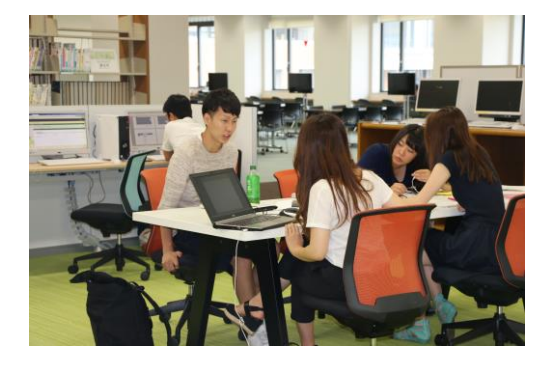

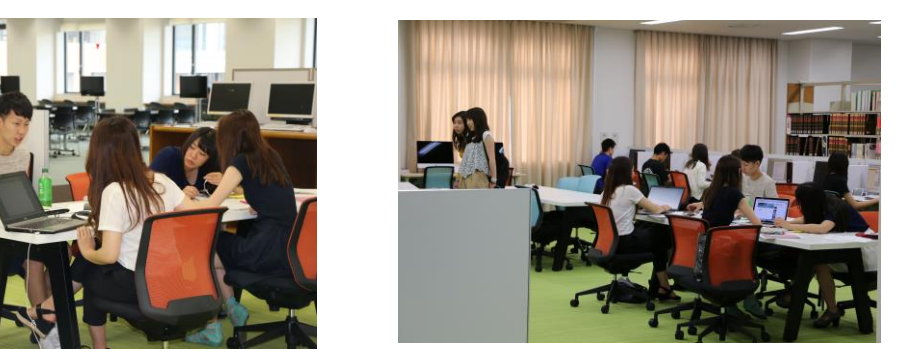

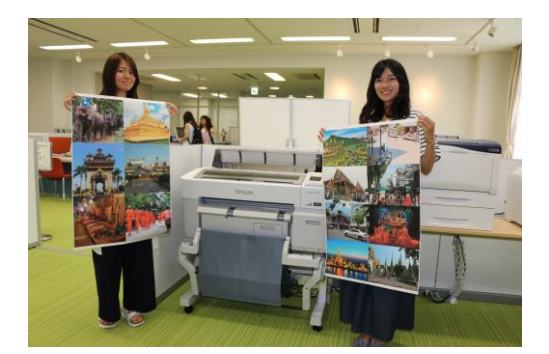

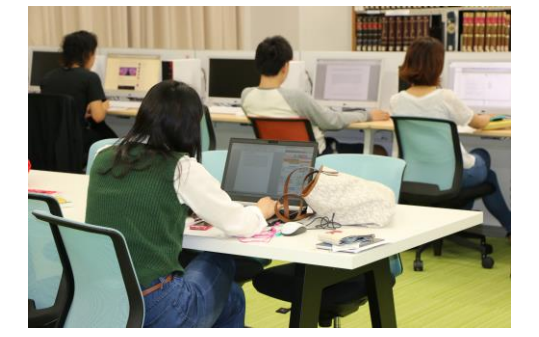

## 3-4 窓側ワークエリア/自習エリア <オープン型>【利用のための予約申込が不要】

- ◆窓側に対面した長机・椅子を配置しています。
	- ・図書資料の読書や貸出用ノート PC などを使って資料を作成するなど、集中作業に最適で す。
	- ・一人使用のオープン型の学習エリアとして人気があります。
	- ・二人、三人が並んでする共同学習などにも適しています。

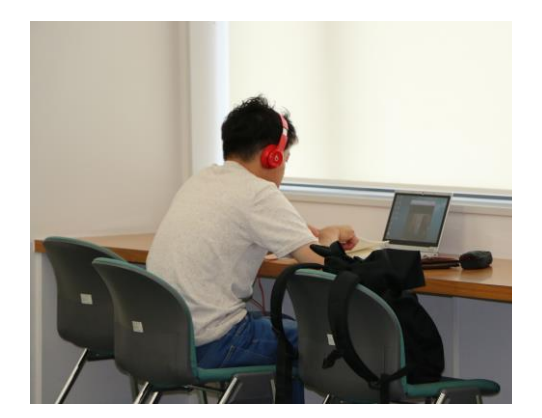

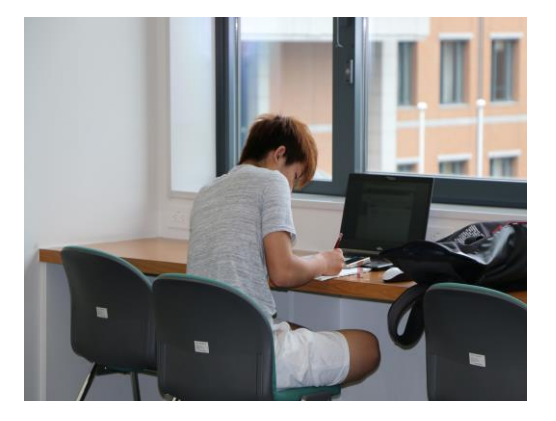

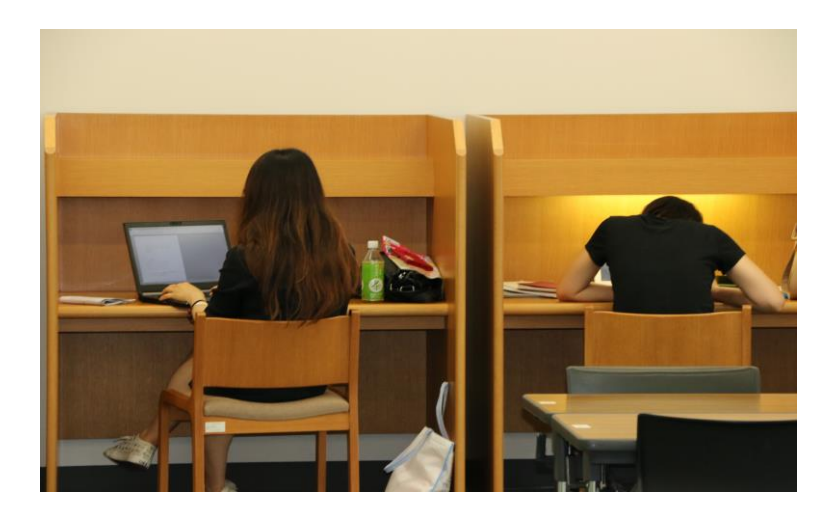

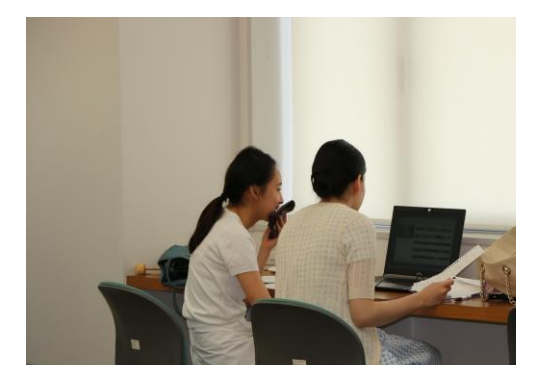

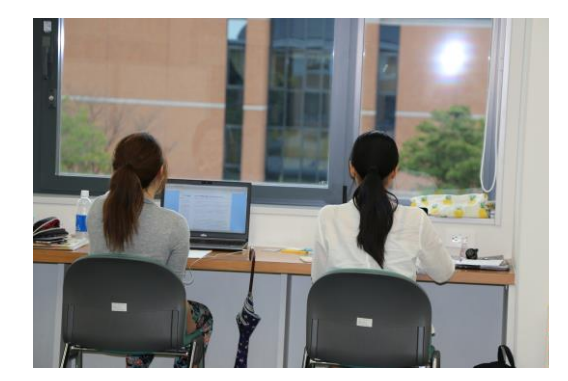

3-5 プレゼンテーション演習室 1・2 <教室型>

- ◆学生が企画する多様なテーマ・内容のセミナー、ワークショップ、イベント等の開催会場 として利用できます。【 1 グループ単位のみでの利用に限定】
- ◆以下の設備を特別に装備した本格的な"プレゼンテーション"用の教室型の多人数学生利 用の演習室です。
	- ・テーブル付きミーティングチェア 20 席とプレゼンテーション者用のレクチャーテーブル を配置しています。
	- ・専用デスクトップ PC を設置しています。
	- ・持込み機器接続 Box(HDMI<デジタル映像と音声入出力のインターフェース>、PC、AV 機器 に対応可能)と液晶プロジェクターを設置しています。可動式小型ホワイトボードもあり ます。【音(音声・音楽)を流すことも可能】
- ◆ラーニング・コモンズで貸し出されたノート PC を持込み機接続 BOX に接続するか、または 無線<wivia>で液晶プロジェクターを使って壁面ホワイトボードに投影することができま す。また、設置している専用デスクトップ PC からも液晶プロジェクターが有線<wivia>で 使用できます。
- ◆投影された画面には電子黒板機能を使って記入することができます。【プレゼンテーション の方法にも工夫を加えることが可能、活用の幅が拡充!)
- ◆電子黒板として利用することによって、そのコンテンツを USB フラッシュメモリに画像デ ータとして保存できます。

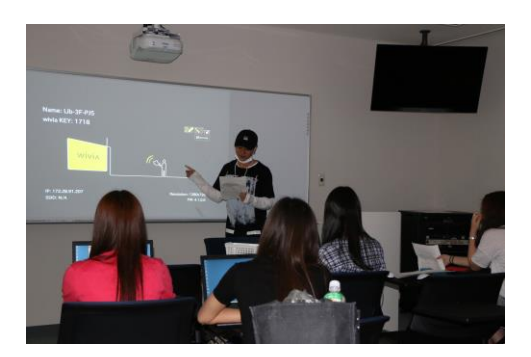

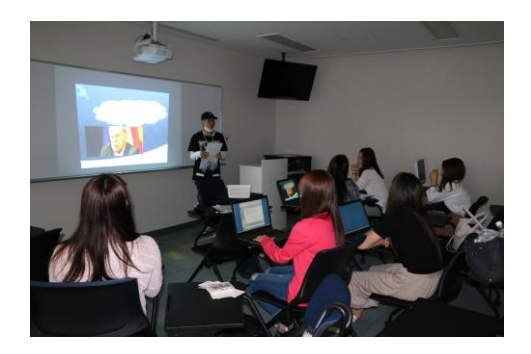

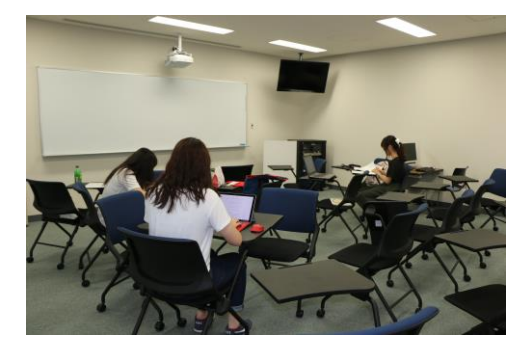

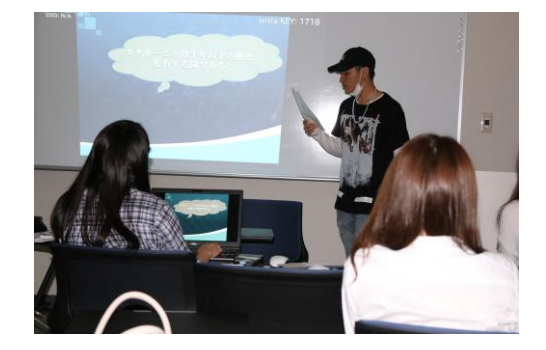

3-6 グループ学習室 1~15 <個室型>

- ◆定員 6 名の個室タイプの学習室が 10 部屋あります。【申出により 6 名以上での使用可能】
- ◆定員 4 名の個室タイプの学習室が 5 部屋あります。【申出により 4 名以上での使用可能】
- ◆個室タイプの学習環境で少人数のグループによる共同学習やディスカッションなどに最 適です。
	- ・周囲を気にせずに活動ができます。【学習目的の携帯電話(スマートフォン)使用可能】
	- ・貸出用ノート PC や持込み PC で資料(PDF など)を作成するなど、少人数のグループでの 集中作業・学習、プレゼンテーションの準備などが効率良くできます。

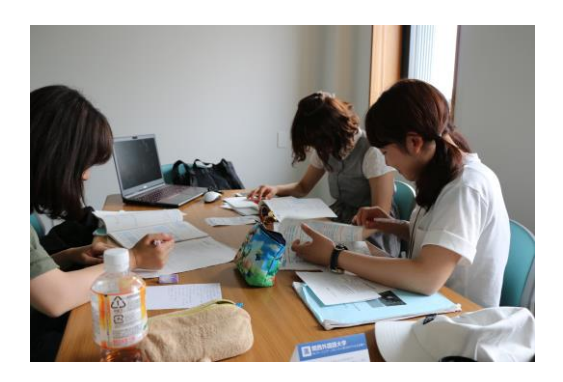

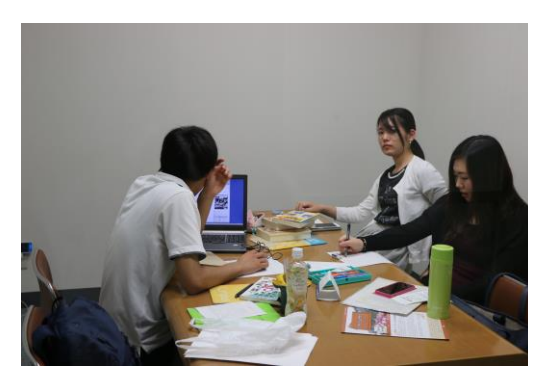

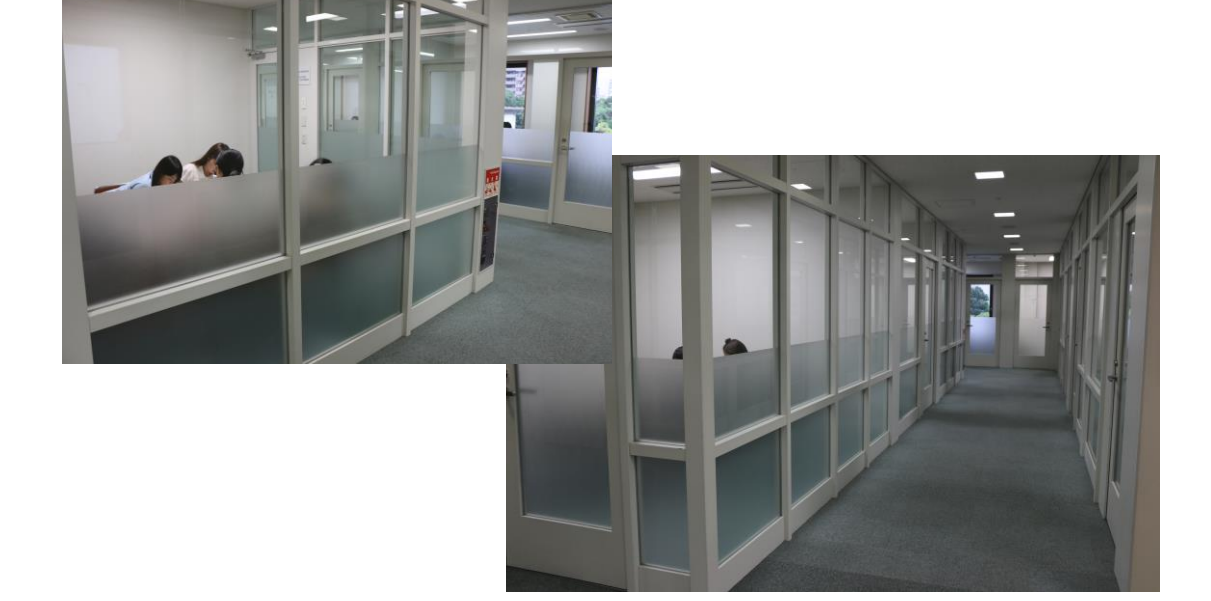

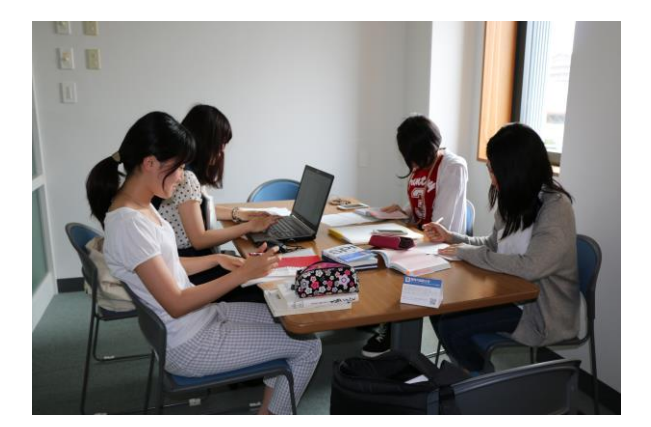

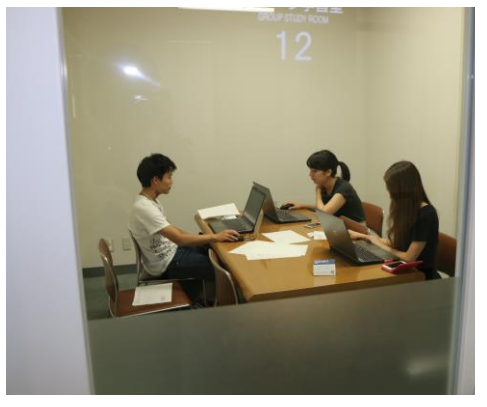

### 3-7 学習活動支援コーナー <オープン型>

- ◆3 テーブルを配置しています。1 テーブルは 4 人掛けです。
- ・先生による授業時間外の学生への学習支援などに利用してください。
- 【使用するときは、学生による予約が必須、先生が予約することはできません。】
- ・もちろん、学生のみでの利用もできます。
- ・貸出用ノート PC や持込み PC を使いながらの学習や話し合いの場所として利用できます。

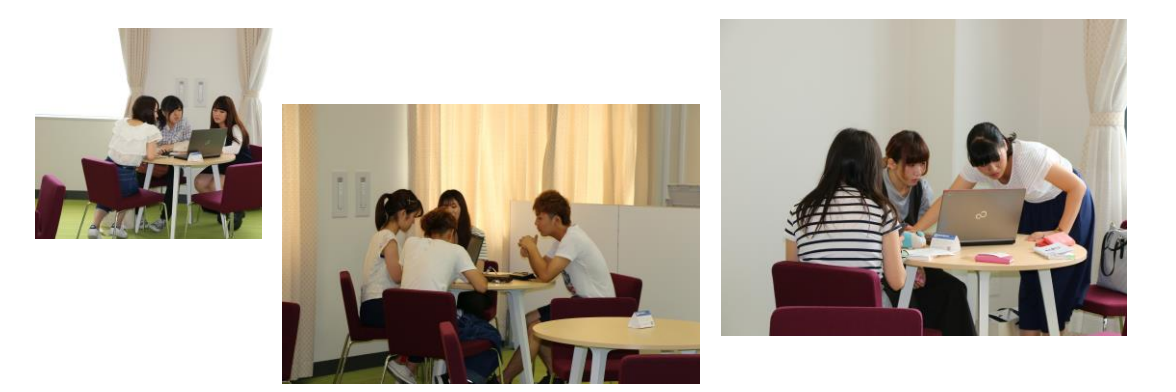

### 2.2階 LC の4つの学習エリアの設備と活用

# 2-1 視聴覚教材閲覧エリア <オープン型> ◆ラーニング・コモンズ (2 階) の視聴覚教材の視聴ができます。 ◆ブルーレイ視聴席は、2 席を配置しています。 ◆DVD 視聴席は、16 席(内、リージョンフリー1 席)を配置しています。

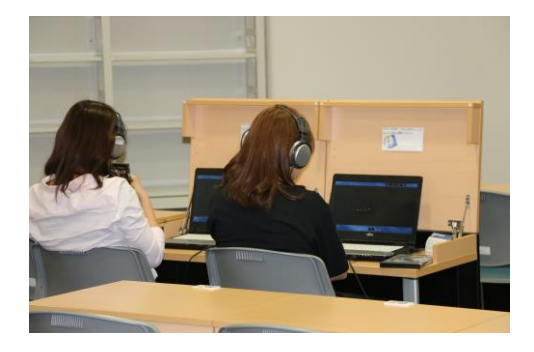

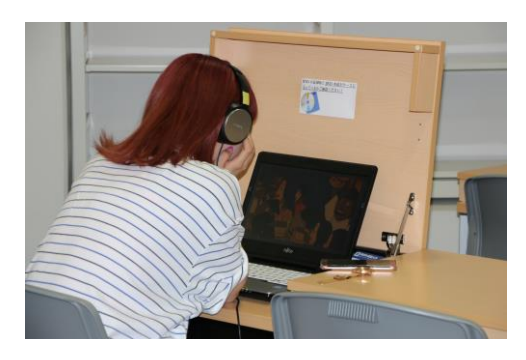

(挿入)

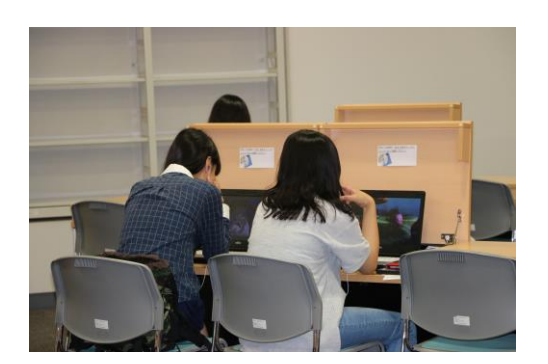

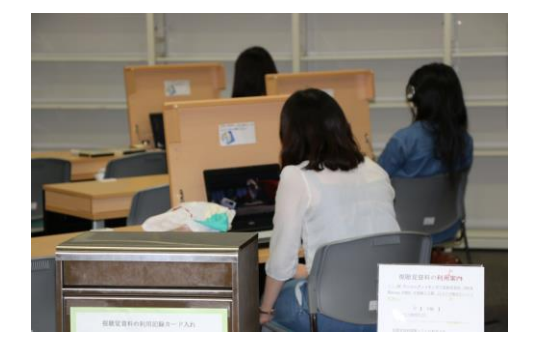

2-2 プレゼンテーション演習エリア 1・2 <オープン型>

- ◆学生が企画する多様なテーマ・内容のセミナー、ワークショップ、イベント等の開催会場 として利用できます。【1 グループ単位のみでの利用に限定】
- ◆以下の設備を特別に装備した本格的な"プレゼンテーション"用のオープンスペース型の 多人数学生利用の演習エリアです。
	- ・テーブル付きミーティングチェア 18 席とプレゼンテーション者用のレクチャーテーブル を配置しています。
	- ・専用デスクトップ PC を設置しています。
	- ・壁面ホワイトボードを設置しています。可動式小型ホワイトボードもあります。【音(音 声・音楽)を流すことも可能】
	- ・天井照明は LED スポットライト型で対応しています。
- ▶二つのエリア(1・2)の合同使用により、36 脚のテーブル付チェア+αの配置で収容人数を 大幅に増加することもできます。
- ◆ラーニング・コモンズで貸し出されたノート PC で、無線<wivia>を使って液晶プロジェク ターで壁面ホワイトボードに投影することができます。また、設置している専用デスクト ップ PC からも液晶プロジェクターが有線<wivia>で使用できます。
- ◆投影された画面には電子黒板機能を使って記入することができます。【プレゼンテーション の方法にも工夫を加えることが可能、活用の幅が拡充!)
- ◆電子黒板として利用することによって、そのコンテンツを USB フラッシュメモリに画像デ ータとして保存できます。
- ◆LED スポットライトの照明コントロールによって演習エリア内の"雰囲気"演出が可能です。

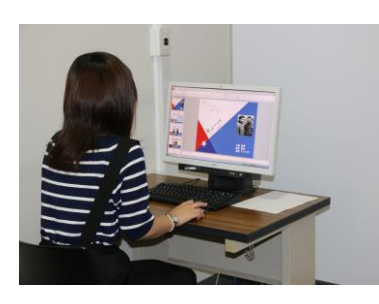

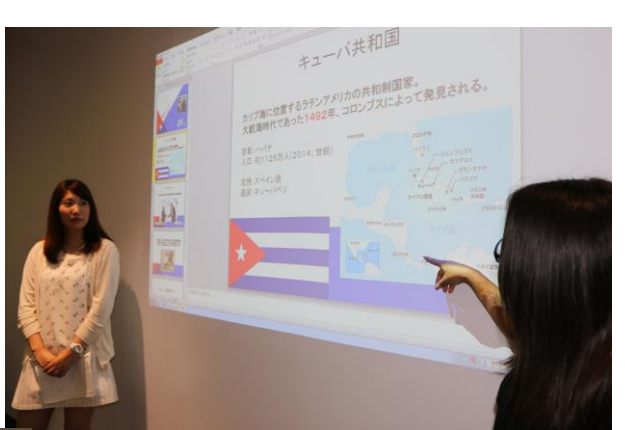

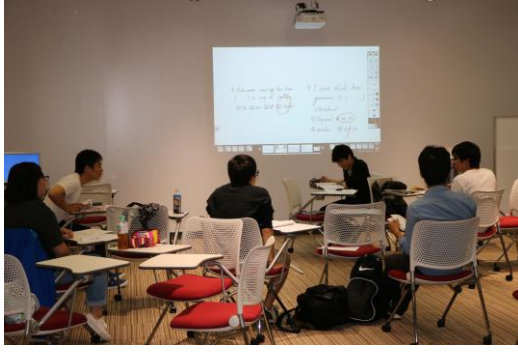

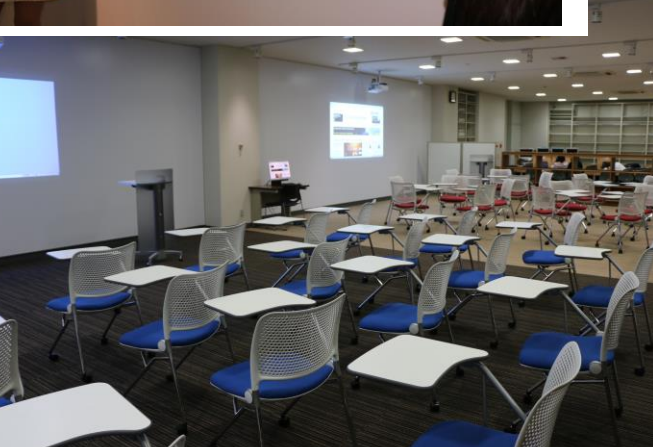

2-3 ディスカッションコーナー <オープン型>

◆液晶ディスプレイ&ホワイトボード付のテーブル席(6人掛け)、2 組を配置しています。

- ・数人での共同学習やディスカッションなどの利用に最適です。
- ・液晶ディスプレイとホワイトボードを使った共同学習などができます。
- ・液晶ディスプレイが無線<wivia>のアクセスポイントになっているため、ラーニング・コ モンズで貸し出された PC や持込み PC を個々の液晶ディスプレイの Wi-Fi アクセスポイン トに接続することにより、PowerPoint や Word データの投影が可能です。【無線<wivia>に よる投影可能】
- ・学内のネットワークに接続せずに、直接モニターの<wivia>へ接続できます。
- ・スマートフォンや持込み PC からの画面投影も可能です。<wivia>へ接続するには<wivia> の専用アプリが必要です。【インターネットへの同時接続は不可】
- ◆ホワイトボード付のテーブル席(6人掛け)、1 組を配置しています。
- ・数人でホワイトボードを利用した共同学習やディスカッションなどに最適です。

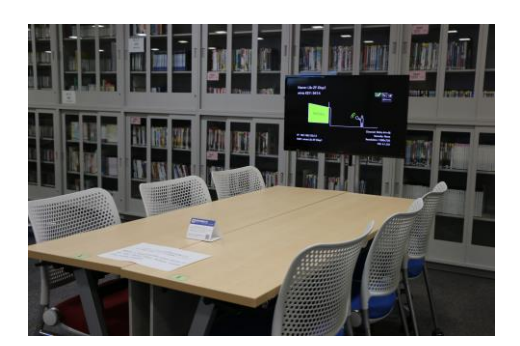

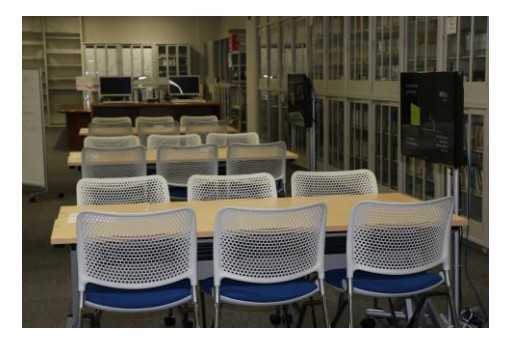

 $\mathcal{L}(\mathcal{L})$ 

# 2-4 カウンター前エリア(PC 学習エリア) <オープン型> (挿入)

- ◆デスクトップ PC 付き一人用デスク、Windows5 席を配置しています。
	- ・多様な資料作成などの集中作業、学習などに最適です。
	- ・PC ではインターネット、Microsoft Office が利用できます。
	- ・作成した資料の印刷が可能です。
	- 課金プリンターで白黒印刷可(A4 サイズ)
	- A4 サイズ以外は USB メモリにデータ保存し、コピー機で有料印刷可(A3 サイズまで)

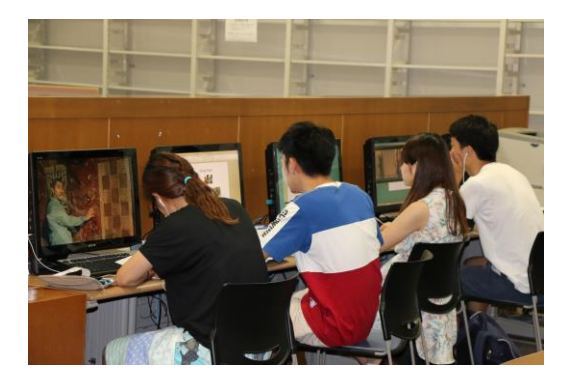

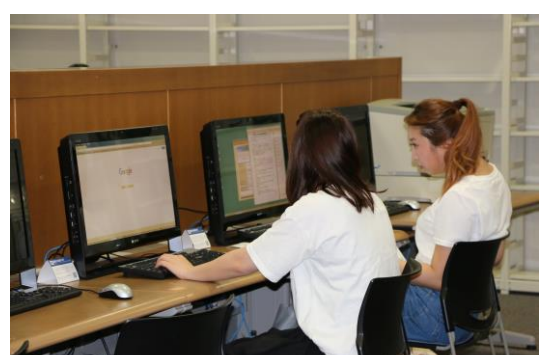

★5 <学びのアクセス広場>のパソコンのソフト、機能などは次の通りです。

### 1.58台のパソコン有効利用

(a)貸出用ノートPC、37 台【2 階・3 階のLC施設内利用】 Microsoft Office (ドキュメント作成)、ムービーメーカー、インターネット、壁面ホワイ トボードへの投影、wivia (無線対応プレゼンテーション機器)の利用が可能です。 (b)デスクトップPC、10 台【3 階LCの"PC学習エリア"】 Microsoft Office (ドキュメント作成)、ムービーメーカー、インターネットの利用が可能 です。 (c)iMac、 2 台【3階LCの"PC学習エリア"】 Microsoft Office (ドキュメント作成)、インターネットの利用が可能です。 (d)デスクトップPC、5 台【2 階LCの"カウンター前エリア"】 Microsoft Office (ドキュメント作成)、ムービーメーカー、インターネットの利用が可能 です。 (e)デスクトップPC、2 台【3 階LCの"プレゼンテーション演習室"】 デスクトップPC、2 台【2 階LCの"プレゼンテーション演習エリア"】 Microsoft Office (ドキュメント作成)、インターネット、及び設置場所の壁面ホワイトボ ードへの投影、wivia (プレゼンテーション機器への有線接続)の利用が可能です。

2.資料作成などに便利なソフト

【利用可能 PC は上の表の(a)~(e)に対応】

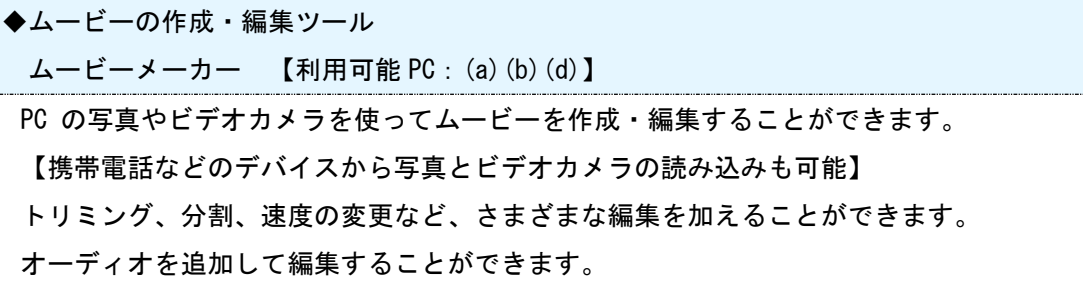

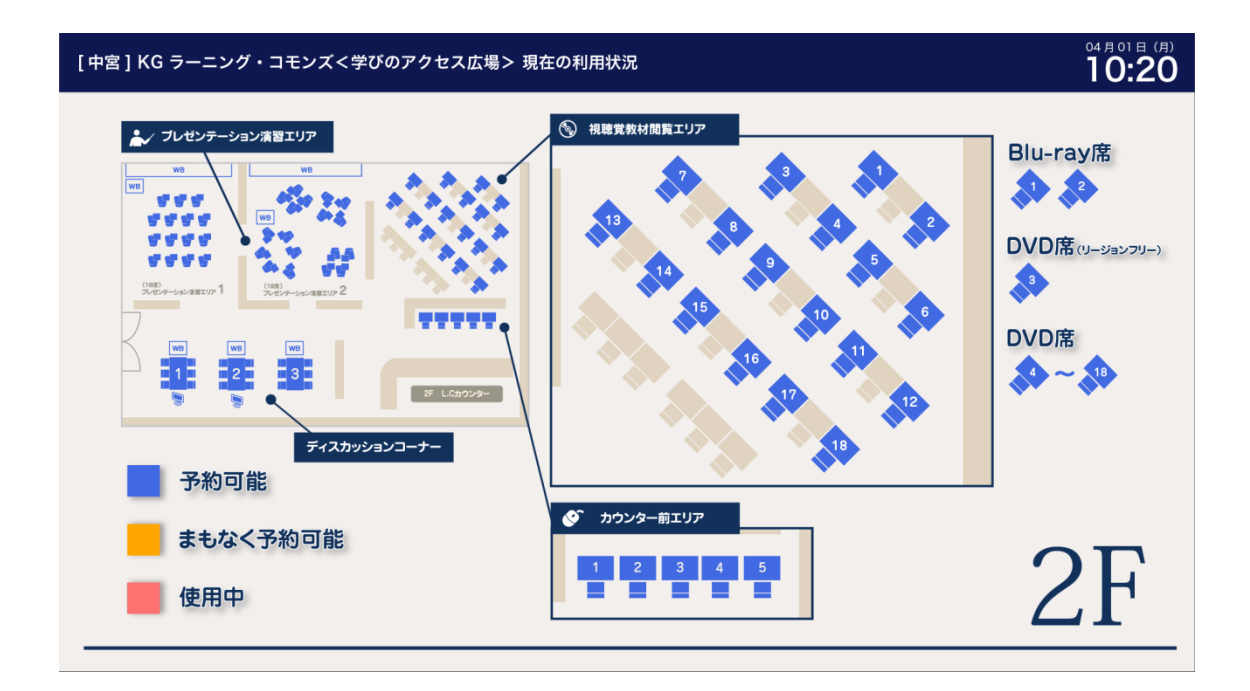

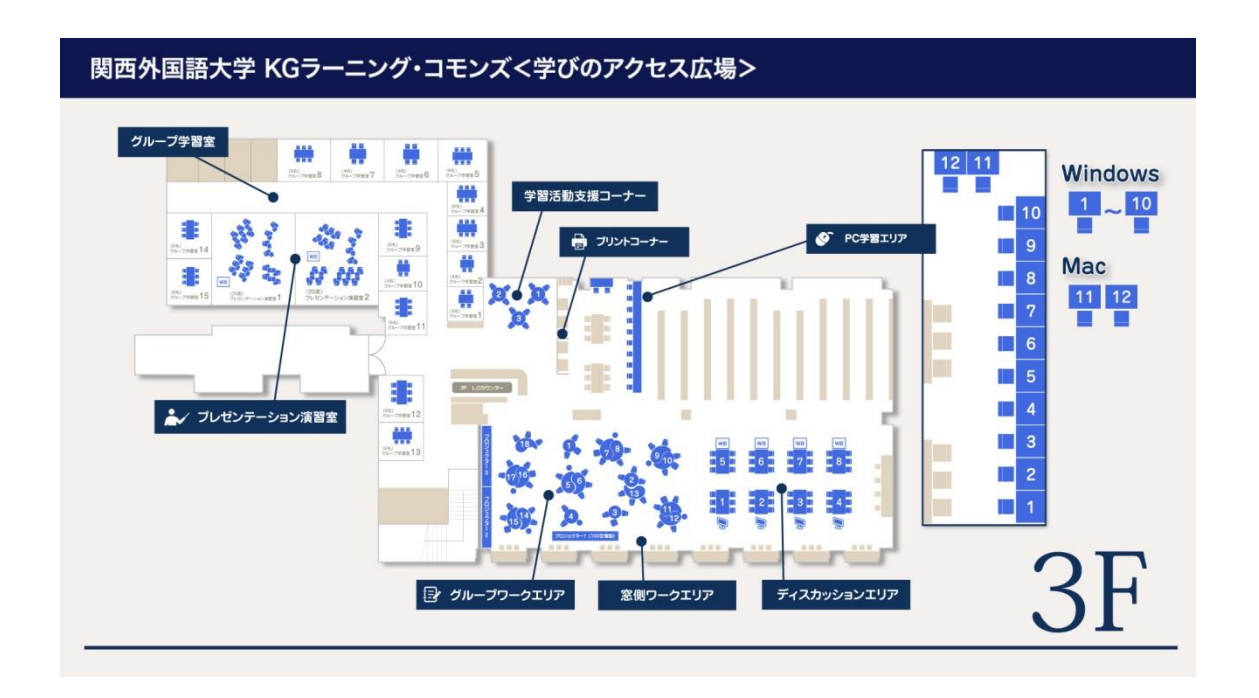

関西外国語大学・中宮キャンパス 図 書 館 学 術 情 報 セ ン タ ー

 $\langle 2022, 04, 06 \rangle$